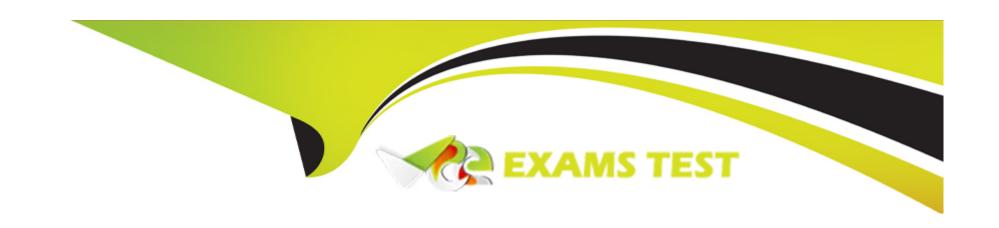

# Free Questions for C\_THR91\_1811 by vceexamstest

Shared by Jacobs on 29-01-2024

For More Free Questions and Preparation Resources

**Check the Links on Last Page** 

# **Question 1**

**Question Type:** MultipleChoice

Where can you completely delete a level from you corporate structure?

### **Options:**

- A- Provisioning Settings Onboarding Corporate Structure
- B- Onboarding Admin Reference Files Corporate Structure
- C- Onboarding Admin Settings Corporate Structure
- D- Super Admin Corporate Structure

#### **Answer:**

D

# **Question 2**

**Question Type:** MultipleChoice

Your customer has an external HRIS.

How does the external HRIS pull the new hira data from SAP SUccessFactors Onboarding?

2 correct answers

### **Options:**

- A- Upload an external list of new hires as a CSV file from SAP SuccessFactors Onboarding
- B- Export new hire data to the external HRIS system using SFTP server
- C- Create the new hire record through Web Services
- D- Upload new hire data to SAP SuccessFactors Onboarding in a TXT file format

#### **Answer:**

B, C

## **Question 3**

**Question Type:** MultipleChoice

How do you set up single sign-on? 2 correct answers

### **Options:**

- A- Add feature-permission XML code in the Job Requisition Data Model (JRDM) Enable the Onboarding application in Provisioning under Company Settings
- B- Enable the Onboarding application in Provisioning under Company Settings Enable Web Service logins in Super Admin
- C- Index the instance in the Partner Portal Single sign-on is activated automatically
- D- Add Web Service logins in Provisioning under Assertion Consumer Service Settings Update XML key values in Super Admin under Account Options

#### **Answer:**

B, D

### **Question 4**

#### **Question Type:** MultipleChoice

What integration type for SF HCM picklists is recommended that you use to define a picklist in the Data Dictionary for third-party ATS to SuccessFactors Onboarding integration?

| Options:                                 |               |
|------------------------------------------|---------------|
| A- Label Based                           |               |
| B- Code Based                            |               |
| C- User Defined                          |               |
| D- Suite Based                           |               |
|                                          |               |
| Answer:                                  |               |
|                                          |               |
| В                                        |               |
| В                                        |               |
|                                          |               |
|                                          |               |
| Question 5 Question Type: MultipleChoice |               |
| Question 5                               |               |
| Question 5                               | arding steps? |
| Question 5 Question Type: MultipleChoice | arding steps? |
| Question 5 Question Type: MultipleChoice | arding steps? |

| A- Super Admin                                                                       |
|--------------------------------------------------------------------------------------|
| B- SAP SuccessFactors Onboarding                                                     |
| C- Admin Center                                                                      |
| D- Provisioning                                                                      |
|                                                                                      |
| Answer:                                                                              |
| A                                                                                    |
|                                                                                      |
|                                                                                      |
| Question 6                                                                           |
| Question Type: MultipleChoice                                                        |
|                                                                                      |
| What activities can be selected to configure the new hire activity planning process? |
|                                                                                      |
|                                                                                      |
| Options:                                                                             |
| A- Benefits                                                                          |
| B- Furnish Equipment                                                                 |
| C- Assign a Buddy                                                                    |
|                                                                                      |

- **D-** Postcard
- E- Send a Welcome Message

### **Answer:**

B, C, E

# **Question 7**

**Question Type:** MultipleChoice

What tool in Admin Center is used to debug SAP SF Onboarding Integration?

### **Options:**

- A- Integration Center
- B- Field Mapping tool for On/Offboarding EC Integration
- **C-** Event Center
- D- Onboarding Mapped Data Review

| Answer: D                                                     |
|---------------------------------------------------------------|
|                                                               |
| Question 8                                                    |
| Question Type: MultipleChoice                                 |
| What are components of the Data Dictionary? 3 correct answers |
| Options:                                                      |
| A- Fields                                                     |
| B- Namespaces                                                 |
| C- Panels                                                     |
| D- Forms                                                      |
| E- Tags                                                       |
| Answer:                                                       |

A, B, E

### **Question 9**

### **Question Type:** MultipleChoice

What must be configured in the Data Dictionary to integrate SAP SuccessFactors Recruiting Management to SAP SuccessFactors Onboarding?

### **Options:**

- A- Add a new tag for Recruiting in the Integrations namespace and add all fields to be mapped to Recruiting
- B- Add the fields that are to be mapped to Recruiting to the RX tag in the Integrations namespace and distribute to appropriate entities
- C- Create all the fields to be mapped to Recruiting and Employee Central and add then to the RX tag in the Integrations namespace
- D- Create a new namespace for Recruiting Integration with tags for every requisition template

#### **Answer:**

С

### **Question 10**

**Question Type:** MultipleChoice

| ons:             |   |
|------------------|---|
| tiate Onboarding | _ |
| art Date         |   |
| re Date          |   |
| ientation Step   |   |
|                  |   |
| ver:             |   |
|                  |   |
|                  |   |

# **Question 11**

**Question Type:** MultipleChoice

What trigger can you select when creating or editing a notification?

In the Data Dictionary, which namespace can you use to organize data keys for internal hire data mapping?

# Options:

- A- integration
- **B-** Process
- C- ExportCategories
- **D-** Prepopulation

### Answer:

С

# To Get Premium Files for C\_THR91\_1811 Visit

https://www.p2pexams.com/products/c\_thr91\_1811

### **For More Free Questions Visit**

https://www.p2pexams.com/sap/pdf/c-thr91-1811

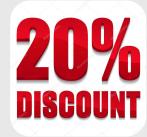